#### งานการเงินและบัญชี คณะสถาปัตยกรรมศาสตร์ KMITL

การเบิกจ่ายค่าสอนเกินภาระงานสอน (หน้า ๑/๒)

### ขั้นตอนการขออนุมัติใช้เงิน (จองเงิน)

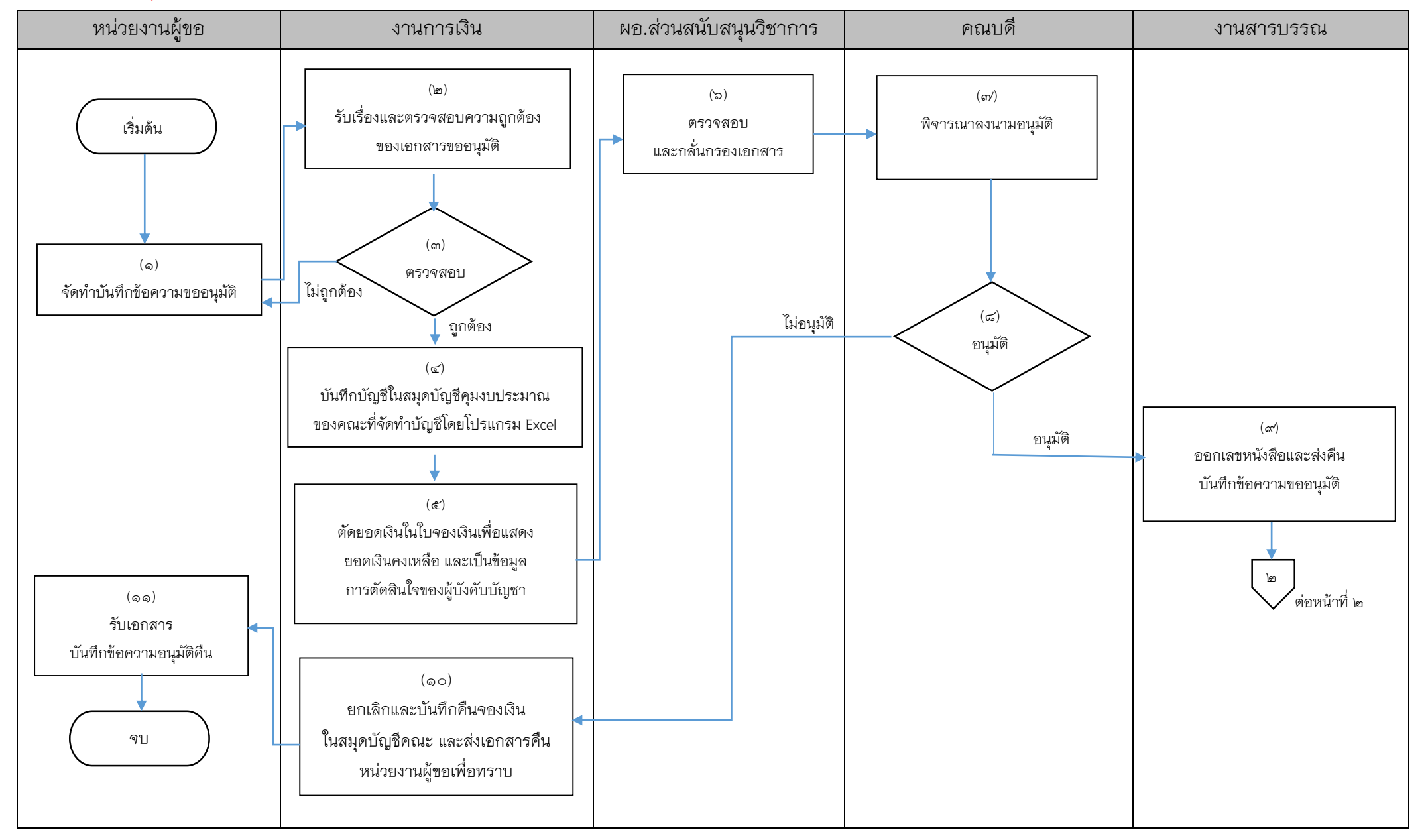

#### งานการเงินและบัญชี คณะสถาปัตยกรรมศาสตร์ KMITL

การเบิกจ่ายค่าสอนเกินภาระงาน (หน้า ๒/๒)

# ขั้นตอนการขออนุมัติเบิกจ่ายเงิน (ตั้งเบิก)

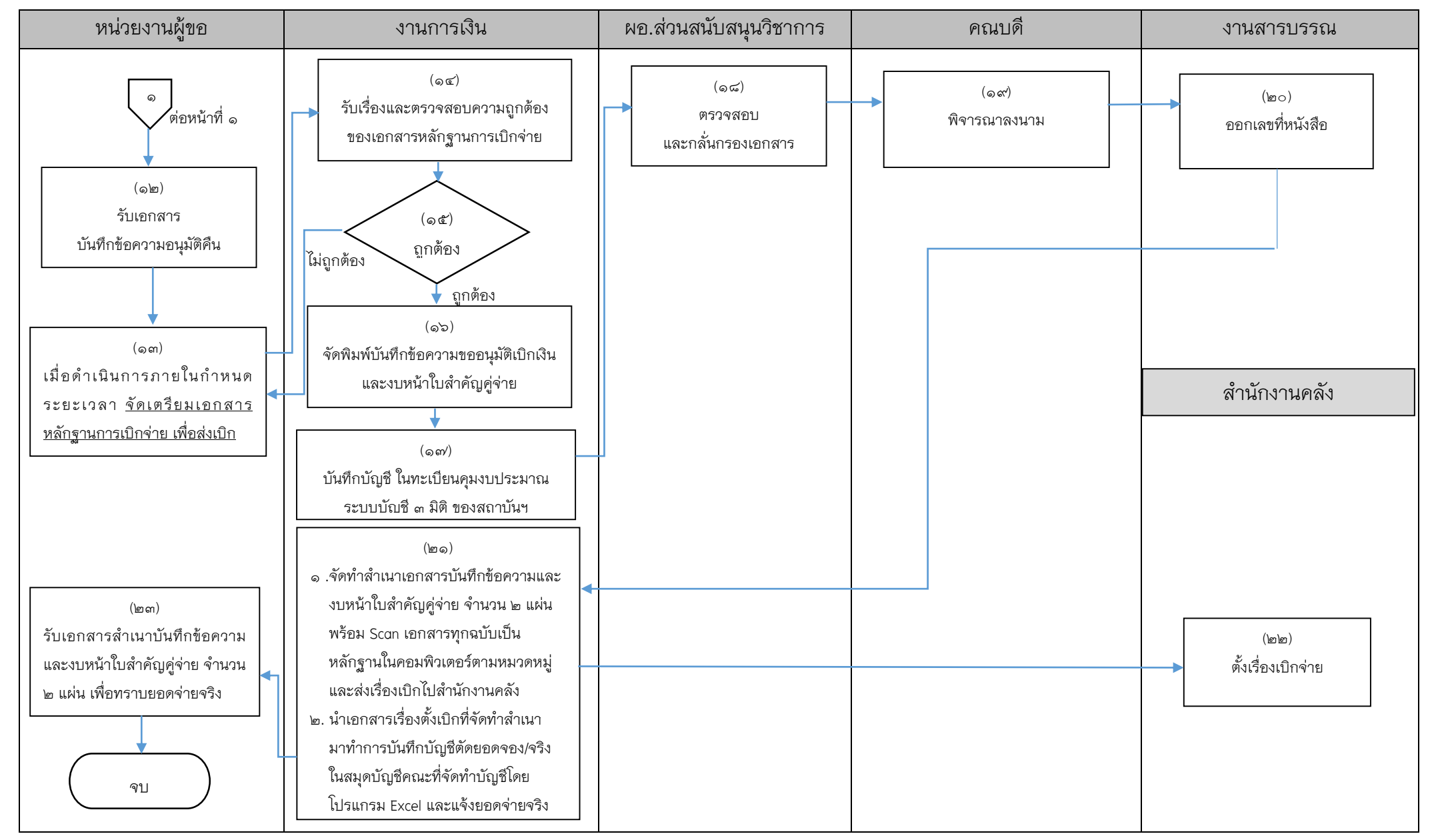

## เอกสารที่ใช้สำหรับประกอบการเบิกจ่าย

- 1. บันทึกข้อความขออนุมัติ
- 2. ใบสรุปภาระงานสอน
- 3. ภาระงานสอน (ตารางสอนบุคคล)
- 4. ประกาศคณะสถาปัตยกรรมศาสตร์ เรื่องตารางเรียน-ตารางสอบ
- 5. ใบจองเงิน
- 6. ใบเบิกค่าสอนพิเศษ
- 7. หลักฐานการจ่ายเงิน
- $\epsilon$ . ใบกำหนดการสอนรายวิชา (กรณีมีการสอนร่วม)
- 9. บันทึกข้อความขออนุมัติเบิกเงิน
- ๑๐ งบหน้าใบสำคัญคู่จ่าย
	- $\blacksquare$  ขั้นตอนการขออนุมัติใช้เงิน (จองเงิน) แนบเอกสาร ข้อ ๑-๕
	- $\blacksquare$  ขั้นตอนการขออนุมัติเบิกเงิน (ตั้งเบิก) แนบเอกสาร ข้อ ๑-๑๐

------------------------------------------------------------------